**International Terminology Summer School 2009** *Madeleine Lenker, PhD Student, Localisation Research Center, University of Limerick, Ireland*

**Term base component of MemoQ ([www.kilgray.com\)](http://www.kilgray.com/)**

Is a mouse always a mouse? The use of terms is dependent on the context. How does MemoQ's term base handle terms, provide additional information and overall, how convenient is its use for the translator?

## Attaching Term Bases…

 $\odot$ 

Synchronize offline .

#### MemoQ - MQv35GUI

Project View Tools Help

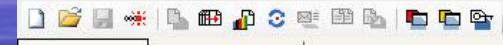

Project manager memog-2009-05-28

#### $\Box$

#### **Term bases**

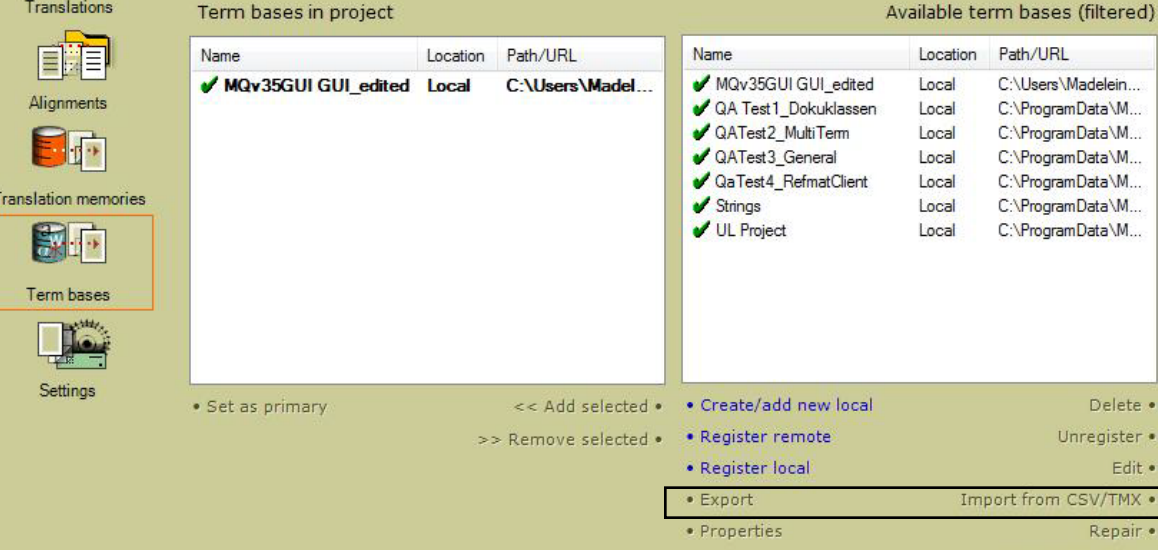

**All term base modules/components offer exchange formats for import and export of data.**

#### Term bases are multilingual.

 $\times$ 

## Term Base interaction in the Translation Grid

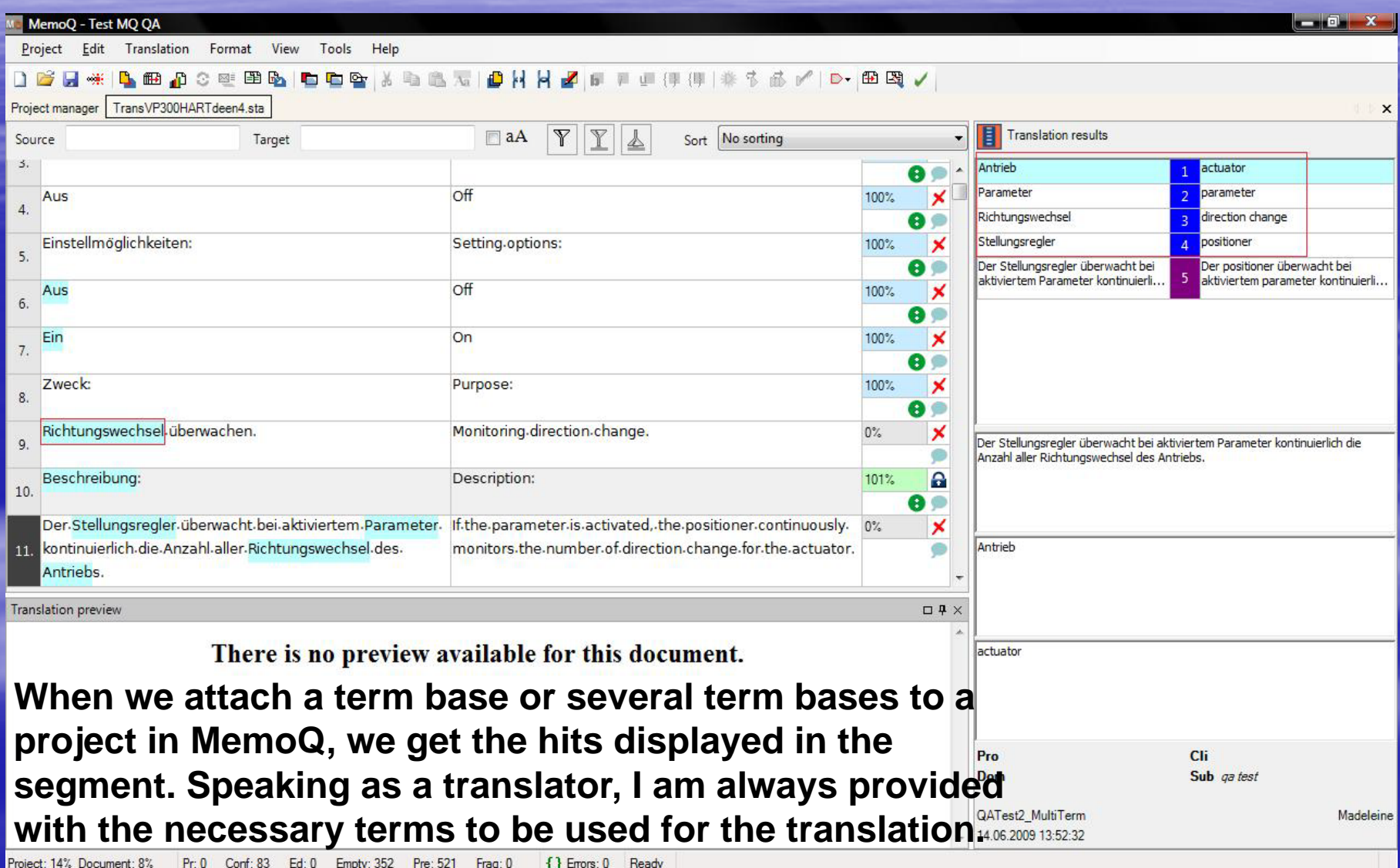

Project: 14% Document: 8% **Priu** Cont: 83  $Ed:U$  $Emotv: 352$  $Pre: 521$ Frag: U  $\ddot{\bullet}$   $\ddot{\bullet}$  Errors: U

# Term Base Edit Mode

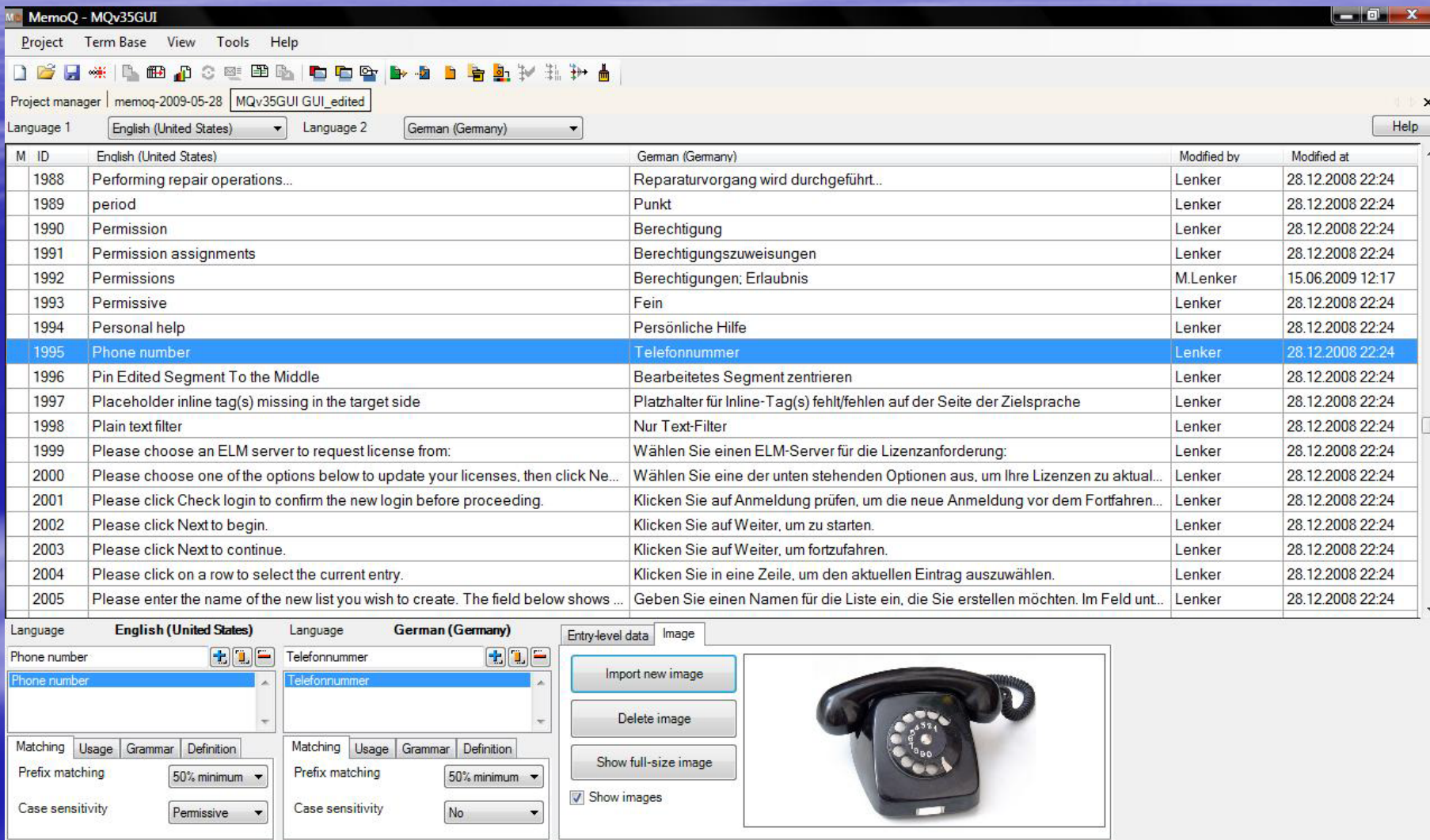

### MemoQ is an integrated translation environment.

### One integrated part is the term base.

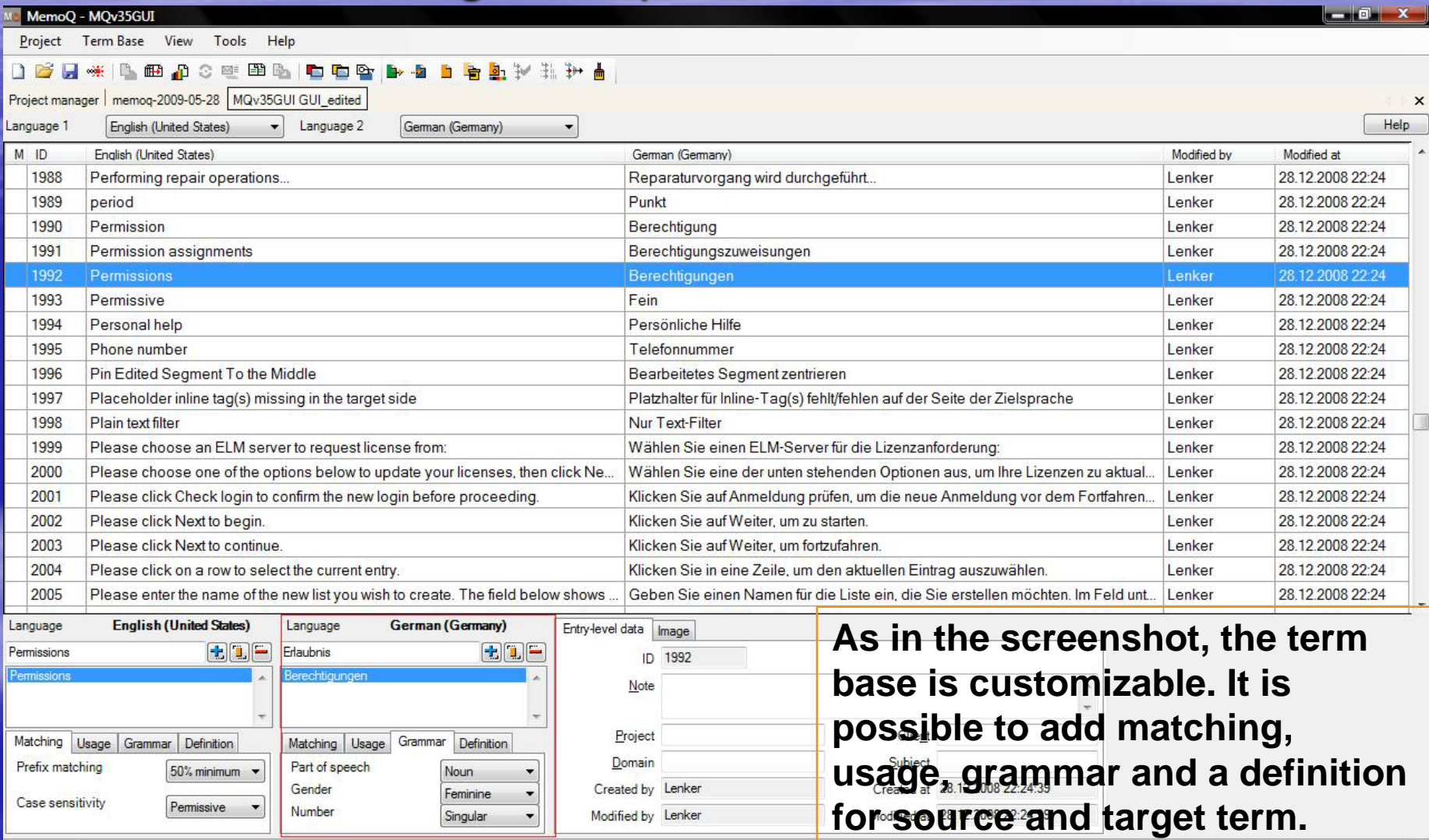

Project: 1%

## Adding Terms in the Translation Grid

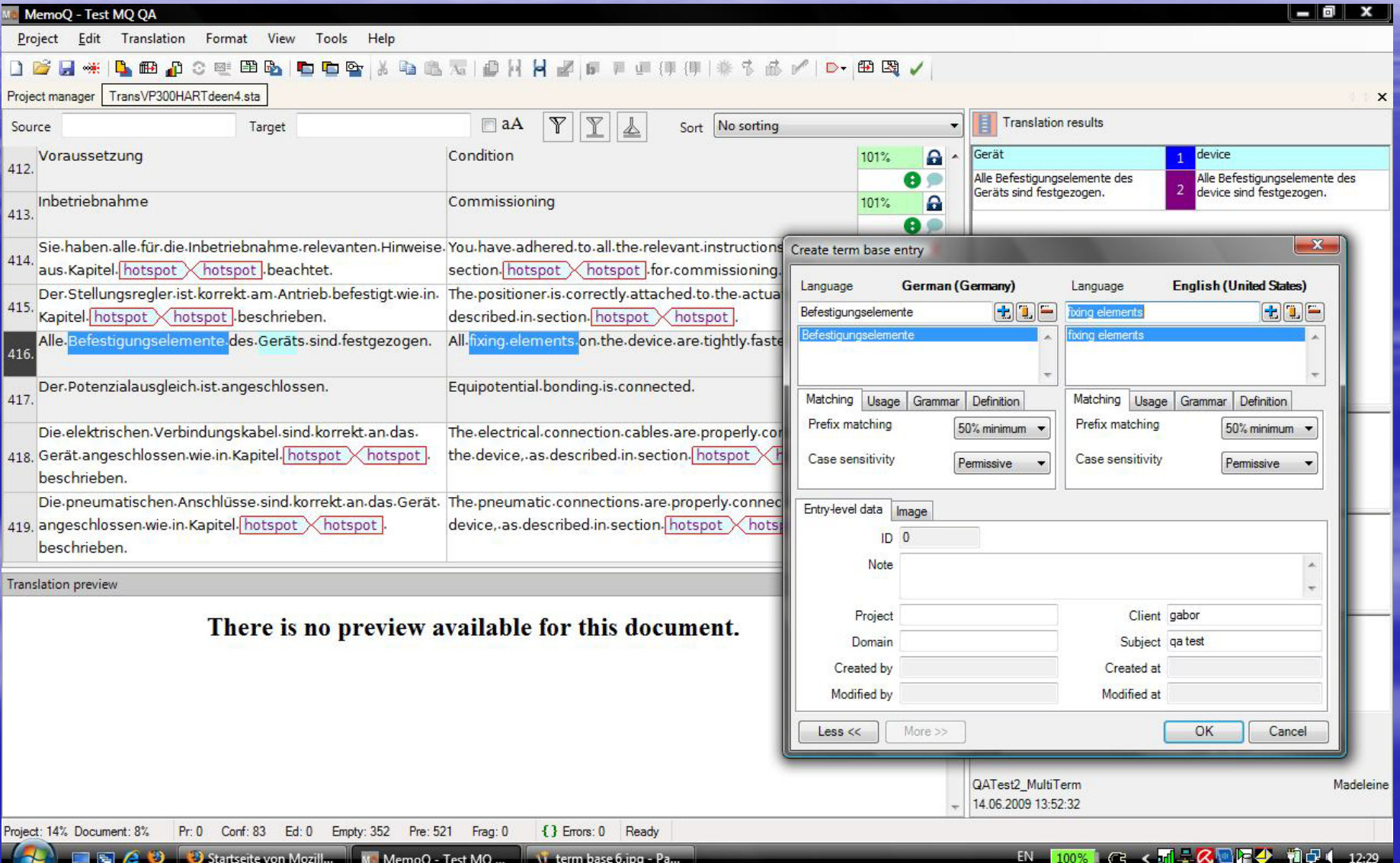

# More than Adding a Term

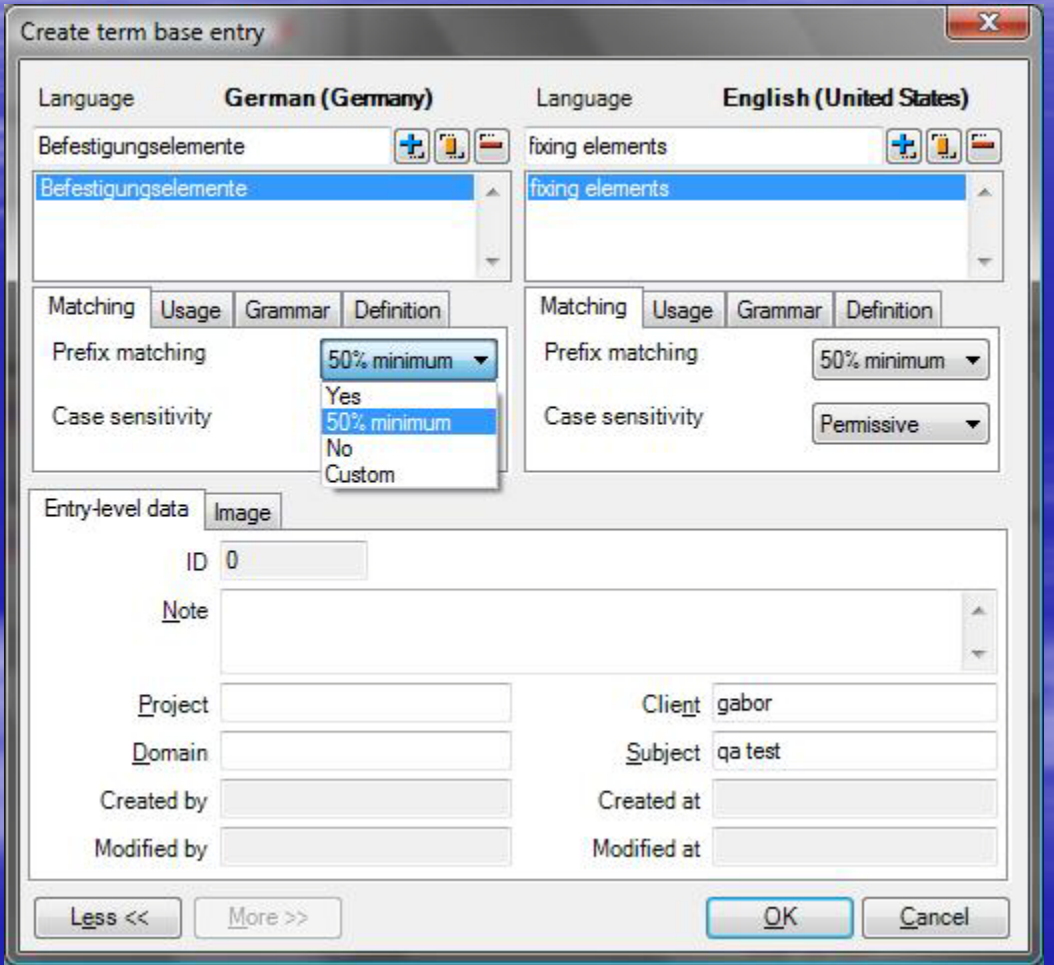

- **Term bases use help to** provide consistency in the translatable files.
- **If it is also possible to edit** terms in order to approve a term or to set a term as forbidden.
- **Term bases are more** than plain tables containing source and target: Definitions, context, subjects, etc. can be added for a correct translation and consistency during translation & proofing.

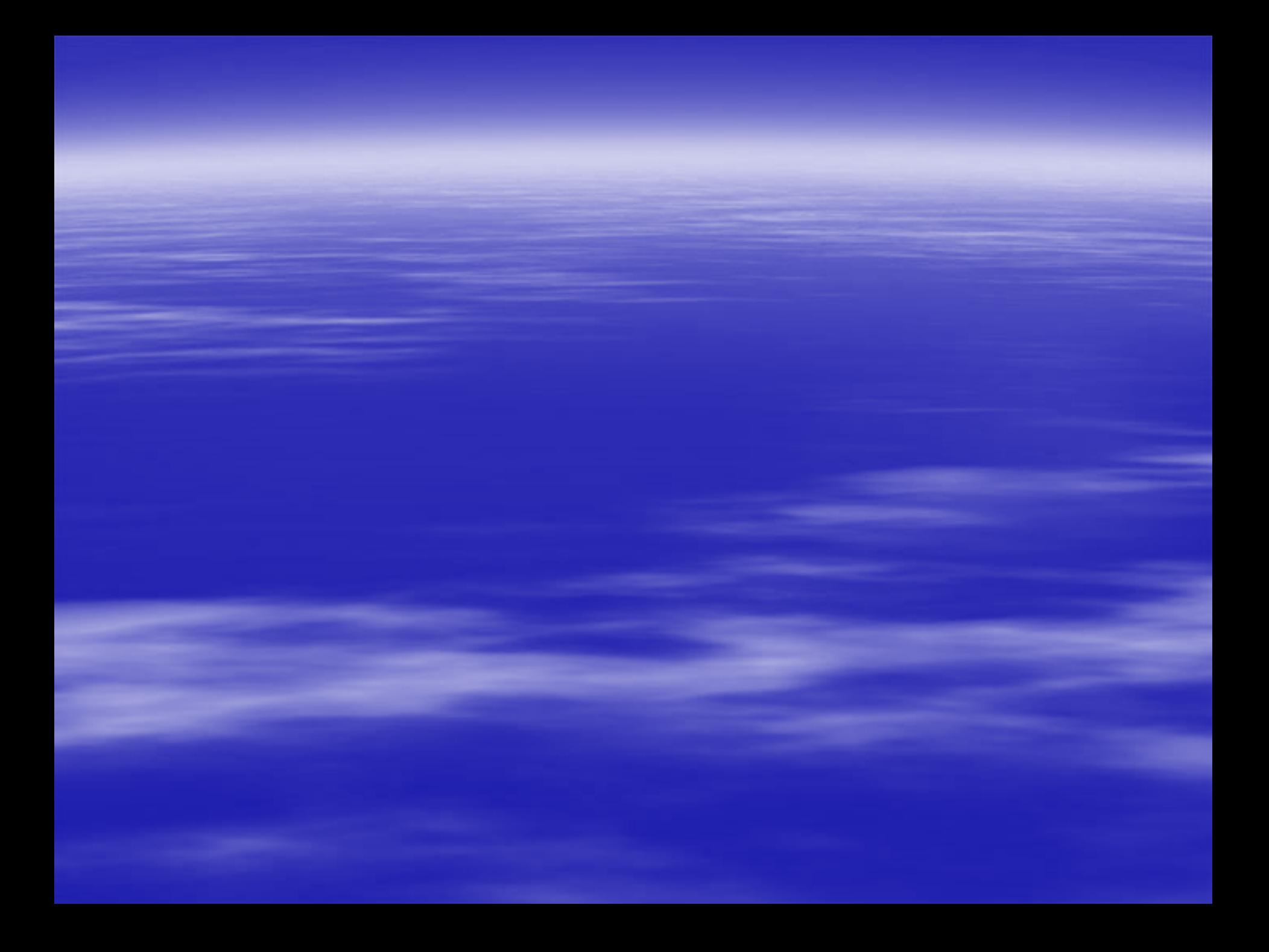